# datamonster-api

Feb 11, 2020

## Contents:

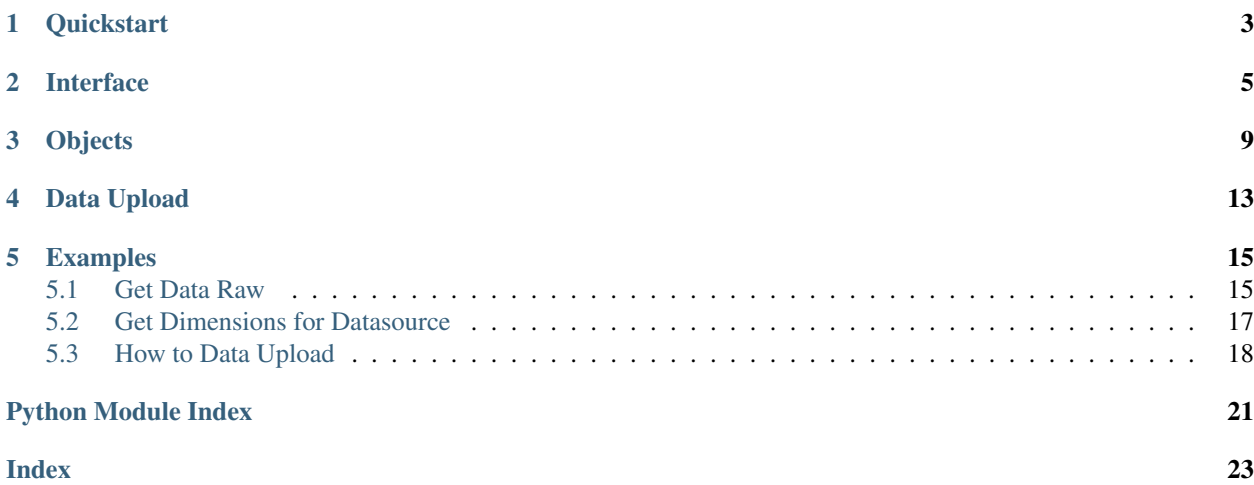

### Release v0.5.2. (*[QuickStart](#page-6-0)*)

This library eases the use of the Datamonster REST API via Python

## **Quickstart**

#### <span id="page-6-0"></span>Installing the Datamonster library:

pip install datamonster\_api

Working with companies:

```
from datamonster_api import DataMonster
dm = DataMonster(<key_id>, <secret_key>)
# Prints all companies whose name or ticker matches 'hd'
print(list(dm.get_companies(query='hd')))
# Creates a company object for apple
apple = dm.get_company_by_ticker('aapl')
# prints the first 5 quarter end dates
print(apple.quarters[:5])
# prints the first 5 data sources that cover apple
print(list(apple.datasources)[:5])
```
Working with data sources:

```
# Prints all data sources whose name or provider matches 'fake'
print(list(dm.get_datasources(query='fake')))
# Prints all data sources whose name or provider matches 'fake'
# AND also cover apple
print(list(dm.get_datasources(query='fake', company=apple)))
# Prints first 5 companies covered by `Fake Data Source`
datasource = list(dm.get_datasources(query='Fake Data Source')
```
(continues on next page)

(continued from previous page)

<span id="page-7-1"></span>)[0]

print(list(datasource.companies)[:5])

Getting data:

```
import datetime
from datamonster_api import Aggregation
# Gets a datasource object
apple = dm.get_company_by_ticker('aapl')
datasource = next(apple.datasources)
# Gets all data for the data source filtering on apple
datasource.get_data(apple)
agg = Aggregation(period='fiscalQuarter', company=apple)
# Gets all data for the given data source filtered by apple,
# aggregated by apple's fiscal quarter, and starting on
# January 1, 2017 (inclusive)
datasource.get_data(
   apple,
    agg,
    start_date=datetime.date(2017, 1, 1)
\lambda
```
<span id="page-7-0"></span>This part of the documentation covers all the interfaces of the datamonster-api.

## Interface

```
class datamonster_api.DataMonster(key_id, secret, server=None, verify=True)
     DataMonster object. Main entry point to the library
```
#### **Parameters**

- **key\_id** (str) a user's public key
- **secret** (str) a user's secret key
- **server** (optional, str) default to dm.adaptivemgmt.com
- **verify** (optional, bool) whether to verify the server's TLS certificate

#### **get\_companies**(*query=None*, *datasource=None*)

Get available companies

#### Parameters

- **query** Optional query that will restrict companies by ticker or name
- **datasource** Optional Datasource object that restricts companies to those covered by the given data source

Returns Iterator of Company objects

```
get_company_by_id(company_id)
    Get a single company by id
```
**Parameters company\_id** – (str or int) unique internal identifier for the desired company. Can take str form e.g. '718', or int form, e.g. 707. In order to find the id of a frequently used company, find the company by ticker and call .pk on the resulting Company object

Returns Single Company object if any company matches the id

Raises DataMonsterError if no company matches id

#### **get\_company\_by\_ticker**(*ticker*)

Get a single company by ticker

Parameters **ticker** – Ticker to search for

<span id="page-9-0"></span>Returns Single Company object if any companies exactly match the ticker (case insensitive)

Raises DataMonsterError if no companies match ticker

#### **get\_company\_details**(*company\_id*)

```
Get details for the given company
```
**Parameters company id** – (str or int) unique internal identifier for company. See the method [get\\_company\\_by\\_id](api.html#datamonster_api.DataMonster.get_company_by_id) for more info on company\_id.

Returns (dict) details (metadata) for this company, providing basic information.

**get\_data**(*datasource*, *company*, *aggregation=None*, *start\_date=None*, *end\_date=None*) Get data for data source

#### Parameters

- **datasource** Datasource object to get the data for
- **company** Company object to filter the data source on
- **aggregation** Optional Aggregation object to specify the aggregation of the data
- **start\_date** Optional filter for the start date of the data
- **end\_date** Optional filter for the end date of the data

See [here](quickstart.html) for example usage.

Returns pandas.DataFrame

#### **get\_data\_group\_by\_id**(*id*)

Give a data group pk (primary key), return the corresponding DataGroup object. To find the pk for a data group, first find it using the iterator returned by get\_data\_groups(), then call .id on the DataGroup object.

Parameters  $id - (int)$ 

Returns Single DataGroup object with the given id

Raises DataMonsterError if no data group matches the given id

#### **get\_data\_group\_details**(*id*)

Given a data group id, return the corresponding DataGroup object

**Parameters**  $id - (int)$ 

Returns Single DataGroup object with the given id

Raises DataMonsterError if no data group matches the given id

#### **get\_data\_groups**(*query=None*)

Get available data groups

**Parameters query** – (str) Optional query that will restrict data groups by name or data source name

Returns Iterator of DataGroup objects.

#### **get\_data\_raw**(*datasource*, *filters=None*, *aggregation=None*)

Get raw data for all companies available in the data source.

#### Parameters

- **datasource** Datasource object to get the data for
- **aggregation** Aggregation object to specify requested aggregation

• **filters** – dictionary of requested filters

<span id="page-10-0"></span>Returns (schema, pandas.DataFrame)

See [here](examples.html#get-data-raw) for example usage.

#### **get\_datasource\_by\_id**(*datasource\_id*)

Given a data source UUID (universal unique identifier), return the corresponding Datasource object. To find the UUID for a data source, first find it by name, then call .id on the resulting Datasource object.

Parameters **datasource\_id** – (str)

Returns Single Datasource object with the given id

Raises DataMonsterError if no data source matches the given id

#### **get\_datasource\_by\_name**(*name*)

Given a name, try to find a data source of that name

Parameters **name** – (str)

Returns Single Datasource object with the given name

Raises DataMonsterError if no data source matches the given name

#### **get\_datasource\_details**(*datasource\_id*)

Get details (metadata) for the data source corresponding to the given UUID

**Parameters datasource id** – (str) See the method get datasource by id for more info on datasource\_id

Returns (dict) details (metadata) for this data source, providing basic information.

#### **get\_datasources**(*query=None*, *company=None*)

Get available datasources

#### **Parameters**

- **query** (str) Optional query that will restrict data sources by name or provider name
- **company** Optional Company object that restricts data sources to those that cover the given company

Returns Iterator of Datasource objects

#### **get\_dimensions\_for\_datasource**(*datasource*, *filters=None*, *add\_company\_info\_from\_pks=False*)

Get dimensions ("splits") for the data source from the DataMonster REST endpoint /datasource/ <uuid>/dimensions?filters=... where the filters string is optional.

#### Parameters

- **datasource** Datasource object
- **filters** (dict): a dict of key/value pairs to filter dimensions by
- **add\_company\_info\_from\_pks** (bool): Determines whether return value will include tickers for the returned companies. If False, only section\_pk s will be returned.

See [here](examples.html#get-dimensions-for-datasource) for example usage.

Returns a DimensionSet object - an iterable through a collection of dimension dicts, filtered as requested. See [this documentation](api.html#datamonster_api.DimensionSet) for more info on DimensionSet objects.

Raises DataMonsterError if filters is not a dict or is not JSON-serializable. Re-raises DataMonsterError if self.client.get() raises that.

#### <span id="page-11-0"></span>**get\_raw\_data**(*\*args*, *\*\*kwargs*)

This function is deprecated. Please use the get\_data\_raw function instead

## **Objects**

```
class datamonster_api.Company(_id, ticker, name, uri, dm)
     Representation of a company in DataMonster
```
#### **Parameters**

- **\_id** (str) unique internal identifier for the company
- **ticker** (str) ticker of the company
- **name** (str) name of the company
- **uri** (str) DataMonster resource identifier associated with the company
- **dm** DataMonster object

*property* ticker Returns: (str) company ticker, None if company is private

*property* name Returns: (str) company name, including the associated vendor

#### *property* quarters

Returns: (list) list of company quarter dates, including 4 projected dates. Empty if company is private

#### **datasources**

Returns (iter) iterable of Datasource objects associated with this company to which the user has access, memoized

#### **get\_details**()

Get details (metadata) for this company, providing basic information as stored in DataMonster

Returns (dict)

#### **pk**

**Returns** (int) the unique internal identifier for the company (corresponds to  $\pm i$ d)

**class** datamonster\_api.**Datasource**(*\_id*, *name*, *category*, *uri*, *dm*) Representation of a data source in DataMonster

#### <span id="page-13-0"></span>**Parameters**

- **\_id** (str) unique internal identifier for the data source
- **name** (dict) name of the data source, including the vendor for the data
- **category** (list) associated categories
- **uri** (str) DataMonster resource identifier associated with the data source
- **dm** DataMonster object

*property* name Returns (str) name of data source, including vendor

*property* category Returns (str) category associated with the data source, e.g., *Web Scrape Data* or *Uploaded Data*

#### **companies**

Returns (iter) iterable of Company objects associated with this data source, memoized

**get\_data**(*company*, *aggregation=None*, *start\_date=None*, *end\_date=None*) Get data for this data source.

#### **Parameters**

- **company** Company object to filter the data source on
- **aggregation** Optional Aggregation object to specify the aggregation of the data
- **start** date Optional string to act as a filter for the start date of the data; accepted formats include: YYYY-MM-DD, MM/DD/YYYY, or pandas or regular datetime object
- **end\_date** Optional string to act as a filter for the end date of the data; accepted formats include: YYYY-MM-DD or MM/DD/YYYY, or pandas or regular datetime object

Returns pandas.DataFrame

#### **get\_details**()

Get details (metadata) for this data source, providing basic information as stored in DataMonster

Returns (dict)

**get\_dimensions**(*company=None*, *add\_company\_info\_from\_pks=True*, *\*\*kwargs*)

Return the dimensions for this data source, restricted to the given company or companies and filtered by any kwargs items. Not memoized.

#### Parameters

- **company** a Company object, a list or tuple of Company objects, or None. If not None the return value will only include rows corresponding to the given companies.
- **add\_company\_info\_from\_pks** Determines whether return value will include tickers for the returned companies. If False, only section\_pk s will be returned.
- **kwargs** Additional items to filter by, e.g. category='Banana Republic'

#### Returns

a DimensionSet object - an iterable through a collection of dimension dicts, filtered as requested. See [this documentation](api.html#datamonster_api.DimensionSet) for more info.

See [here](examples.html#get-dimensions-for-datasource) for example usage of a similar function.

Raises can raise DataMonsterError if company is not of an expected type, or if some kwarg item is not JSON-serializable.

<span id="page-14-0"></span>**class** datamonster\_api.**DimensionSet**(*url*, *dm*, *add\_company\_info\_from\_pks*) An iterable through a collection of dimensions dictionaries.

Each dimension dictionary has 4 keys: max\_date, min\_date, row\_count, and split\_combination. The first two have values that are dates as strings in ISO format; split\_combination points to a dict containing data from all other columns; row\_count points to an int specifying how many rows match the dates and all splits in split\_combination

#### **has\_extra\_company\_info**

Returns (bool) The value passed as add\_company\_info\_from\_pks to the constructor, coerced to *bool*.

#### **max\_date**

Returns (str) max of the max\_date of the dimension dicts

#### **min\_date**

Return type (str) min of the min\_date of the dimension dicts

#### **row\_count**

Returns (int) number of rows matching the filters for this DimensionSet

### **class** datamonster\_api.**Aggregation**(*period*, *company*)

A representation of an aggregation type within DataMonster

## Data Upload

```
class datamonster_api.DataGroup(_id, name, columns, status, dm)
     Representation of a DataGroup in DataMonster
```
#### Parameters

- **\_id** (int) unique internal identifier for the Data Group
- **name** (str) name of the Data Group
- **columns** (list of DataGroupColumn objects) representing columns of uploaded data
- **status** (str, enum) Status of the DataSources in DataGroup at instantiation time. This property is updated by get\_current\_status. It can take one of the following three values. *success* if all Data Sources in the group have successfully loaded *processing* if any DataSource in the group is still processing *error* if any DataSource in the group is in an error state Note: *error* takes precedence over *processing*
- **dm** DataMonster object

#### **get\_current\_status**()

Query Data Monster servers for the most up-to-date status of this DataGroup. Calling this method will update the *status* field on this instance and return it.

Returns The status of this DataGroup. Values can be one of the following: *success* if all Data Sources in the group have successfully loaded *processing* if any DataSource in the group is still processing *error* if any DataSource in the group is in an error state Note: *error* takes precedence over *processing*

#### **get\_details**()

Get details (metadata) for this data group, providing basic information as stored in DataMonster

Returns (dict)

**class** datamonster\_api.**DataGroupColumn**(*name=None*, *type\_=None*) Representation of a DataGroupColumn in DataMonster

#### Parameters

• **name** – (str) name of the DataGroupColumn

• **type** – (enum 'string', 'number' or 'date') expected data type of the column

## Examples

## <span id="page-18-1"></span><span id="page-18-0"></span>**5.1 Get Data Raw**

Initialize a DataMonster object:

```
dm = DataMonster(<key_id>, <secret_key>)
```
Initialize a Datasource object (we will use a fake small data source from the provider XYZ for the purposes of this example):

```
ds = dm.get_datasource_by_name(
    'XYZ Data Source'
)
```
Get raw data from the data source, producing a schema and pandas dataframe:

schema, df = dm.get\_data\_raw(ds)

The schema will contain metadata for the data source, with keys and values showing the roles different columns play in the data. In the case of the above data source:

```
>>> schema
{
    'lower_date': ['period_start'],
    'upper_date': ['period_end'],
    'section_pk': ['section_pk'],
    'value': ['panel_sales'],
     'split': ['category']
}
```
This result indicates that the period\_start column represents the lower date for each data point, and so on.

Next, looking at the dataframe we see:

**>>>** df.head(2)

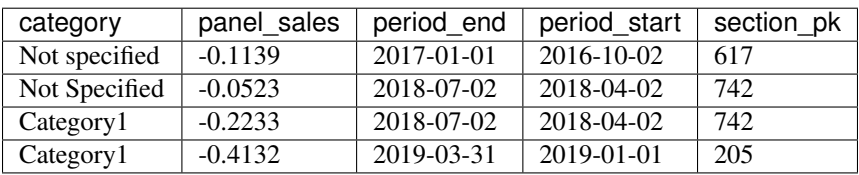

Note that the section\_pk column, which represents which company each data point refers to, is currently in the form of an internal DataMonster identifier and is not particularly useful for external use. To convert to a more usable form, try:

```
comps = ds.companies
section\_map = \{\}for comp in comps:
    section_map[comp.pk] = {"name": comp.name,
                            "ticker": comp.ticker}
def map_pk_to_ticker_and_name(section_map, df):
    ticker_dict = {
        pk: v["ticker"] for pk, v in section_map.items()
    }
   name dict = \{pk: v["name"] for pk, v in section_map.items()
    }
   df["ticker"] = df["section_pk"].map(ticker_dict)
   df["comp_name"] = df["section_pk"].map(name_dict)
   df = df.drop(["section_pk"], axis=1)return df
```
We can now use map\_pk\_to\_ticker\_and\_name to produce a more human-readable dataframe. For example:

**>>>** map\_pk\_to\_ticker\_and\_name(section\_map, df).head(2)

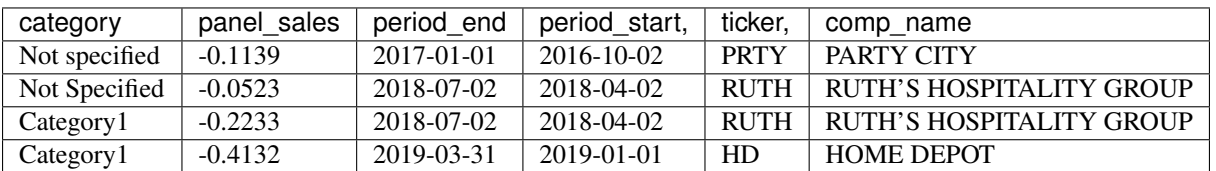

### **5.1.1 Filtering to Specific Dimensions**

The raw data endpoint supports filtering to specific values for dimensions by applying key value pairs as a dictionary, where the key is the dimension name and the value is a list of possibilities for that dimension. Using the example above, we could do this in a variety of ways.

Filtering to specific companies (in this case, Party City and Home Depot):

```
>>> filters = {'section_pk': [617, 205]}
>>> schema, df = dm.get_data_raw(ds, filters=filters)
```
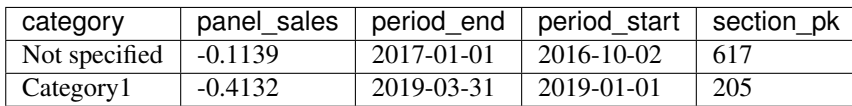

Filtering to specific dimension values (in this case, "Category1"):

```
>>> filters = {'category': ['Category1']}
>>> schema, df = dm.get_data_raw(ds, filters=filters)
```
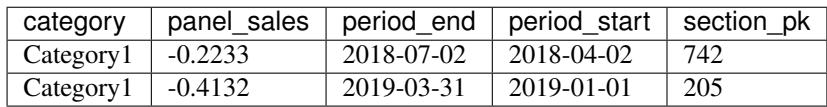

Combining filters across dimensions (in this case, "Category1" for Ruth's Hospitality Group):

```
>>> filters = {'section_pk': [742], 'category': ['Category1']}
>>> schema, df = dm.get_data_raw(ds, filters=filters)
```
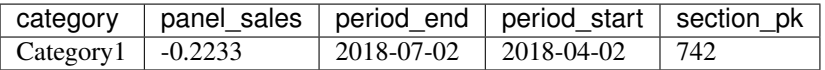

#### **5.1.2 Aggregating Results on Different Cadences**

The raw data endpoint can also take an optional Aggregation object to request data with a time-based aggregation applied. For example:

```
from datamonster_api import DataMonster, Aggregation
dm = DataMonster(<key_id>, <secret_key>)
# Get Company for Home Depot
hd = dm.get_company_by_ticker('hd')
# Get our Data Source
ds = dm.get_datasource_by_name('XYZ Data Source')
# Filter to Home Depot data and aggregate by Home Depot's fiscal quarters
filters = {'section_pk': [hd.pk]}
agg = Aggregation(period='fiscalQuarter', company=hd)
dm.get_data_raw(ds, filters=filters, aggregation=agg)
```
### <span id="page-20-0"></span>**5.2 Get Dimensions for Datasource**

Assuming dm is a DataMonster object, and given this fake data source and company:

```
datasource = next(
   dm.get_datasources(query="Fake Data Source")
)
the_gap = dm.get_company_by_ticker("GPS")
```
this call to get\_dimensions\_for\_datasource:

```
dimset = dm.get_dimensions_for_datasource(
   datasource,
    filters={
        "section_pk": the_gap.pk,
        "category": "Banana Republic",
    },
)
```
returns an iterable, dimset, to a collection with just one dimensions dict. Assuming from pprint import pprint, the following loop:

```
for dim in dimset:
    pprint(dim)
```
{

}

prettyprints the single dimension dict:

```
"max_date": "2019-06-21",
"min_date": "2014-01-01",
"row_count": 1998,
"split_combination": {
    "category": "Banana Republic",
    "country": "US",
    "section_pk": 707,
},
```
## <span id="page-21-0"></span>**5.3 How to Data Upload**

The API is meant to programmatically refresh existing data uploads. The initial upload that specifies the schema must still be uploaded via UI. Currently the API supports the ability to search for data groups one owns, check the processing status, and uploading valid DataFrames to existing data groups.

```
for data_group in dm.get_data_groups():
   print(data_group)
```
Alternatively, one can fetch a data group by its ID and view its status:

```
dq = dm.get data group by id(1012)
dg.get_current_status()
```
To view the columns (and schema) of the data group in order to verify the type of data we wish to re-upload:

dg.columns

To refresh the data, call *start\_data\_refresh* with a valid *pandas.DataFrame* object that matches the schema of the data group.

```
df = pandas.DataFrame({
    'Start_Date': ['2019-01-01'],
    'end date': ['2019-01-02'],
    'dummy data 1': [1],
    'dummy data_2': [1],
    'Ticker': ['AAP'],
    ...
})
dg.start_data_refresh(df)
dg.get_current_status()
```
The status of the data group object will change to reflect the latest status

If the schema of dataframe does not match the schema expected by data group, an exception is raised with a useful message.

Python Module Index

## <span id="page-24-0"></span> $\mathsf{d}$

datamonster\_api,4

## Index

## <span id="page-26-0"></span>A

Aggregation (*class in datamonster\_api*), [11](#page-14-0)

## C

companies (*datamonster\_api.Datasource attribute*), [10](#page-13-0) Company (*class in datamonster\_api*), [9](#page-12-1)

## D

DataGroup (*class in datamonster\_api*), [13](#page-16-1) DataGroupColumn (*class in datamonster\_api*), [13](#page-16-1) DataMonster (*class in datamonster\_api*), [5](#page-8-1) datamonster\_api (*module*), [4](#page-7-1) Datasource (*class in datamonster\_api*), [9](#page-12-1) datasources (*datamonster\_api.Company attribute*), [9](#page-12-1) DimensionSet (*class in datamonster\_api*), [11](#page-14-0)

## G

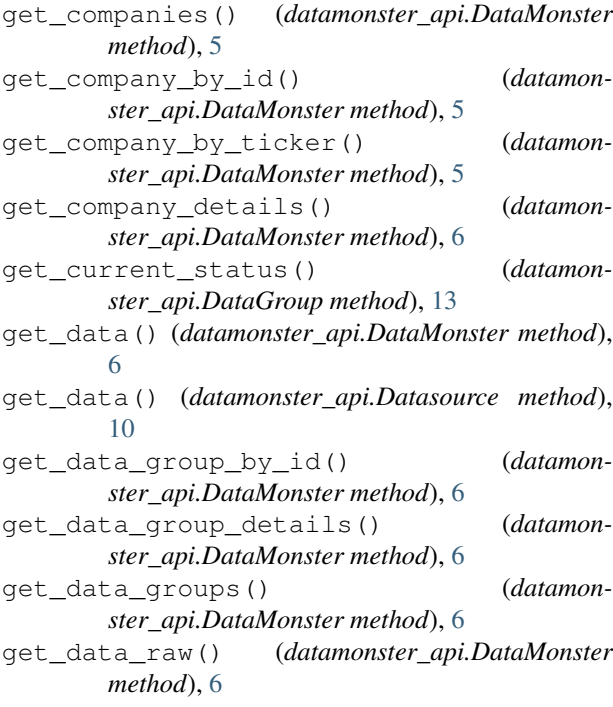

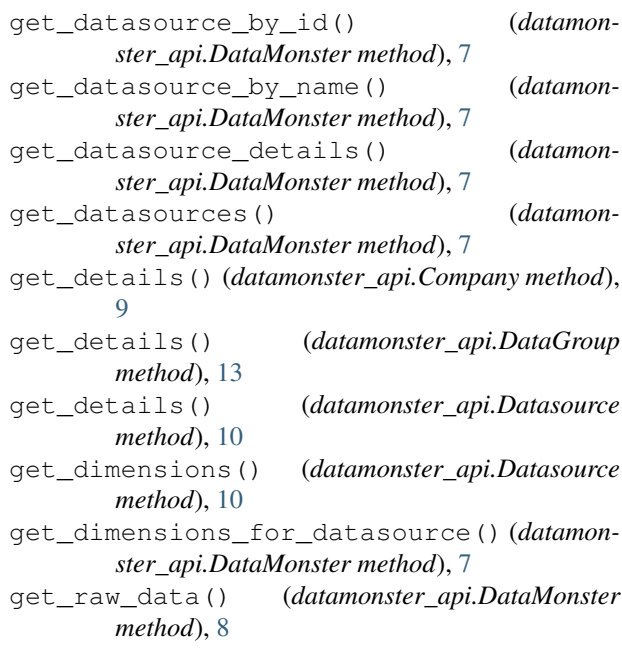

## H

```
has_extra_company_info (datamon-
       ster_api.DimensionSet attribute), 11
```
### M

```
max_date (datamonster_api.DimensionSet attribute),
         11
min_date (datamonster_api.DimensionSet attribute),
         11
```
## P

pk (*datamonster\_api.Company attribute*), [9](#page-12-1)

### R

row\_count (*datamonster\_api.DimensionSet attribute*), [11](#page-14-0)